## SAP ABAP table BDSREPR15 {BDS: Relationship Attributes}

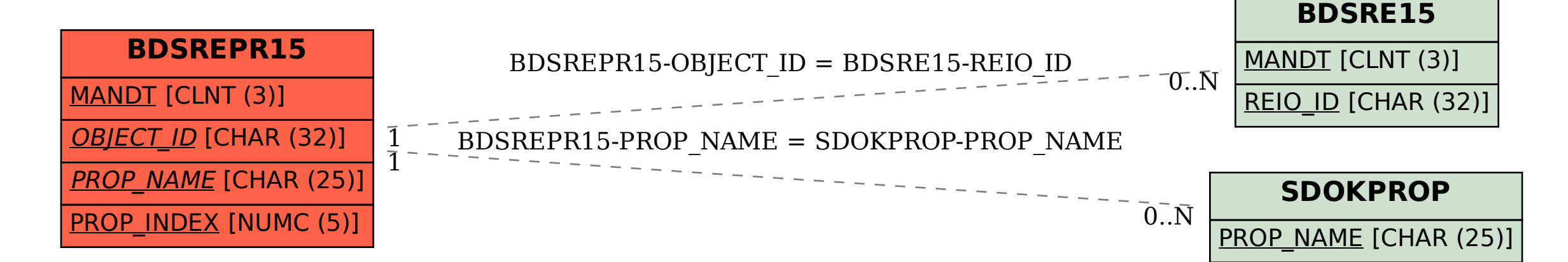